## Système de gestion de fichiers

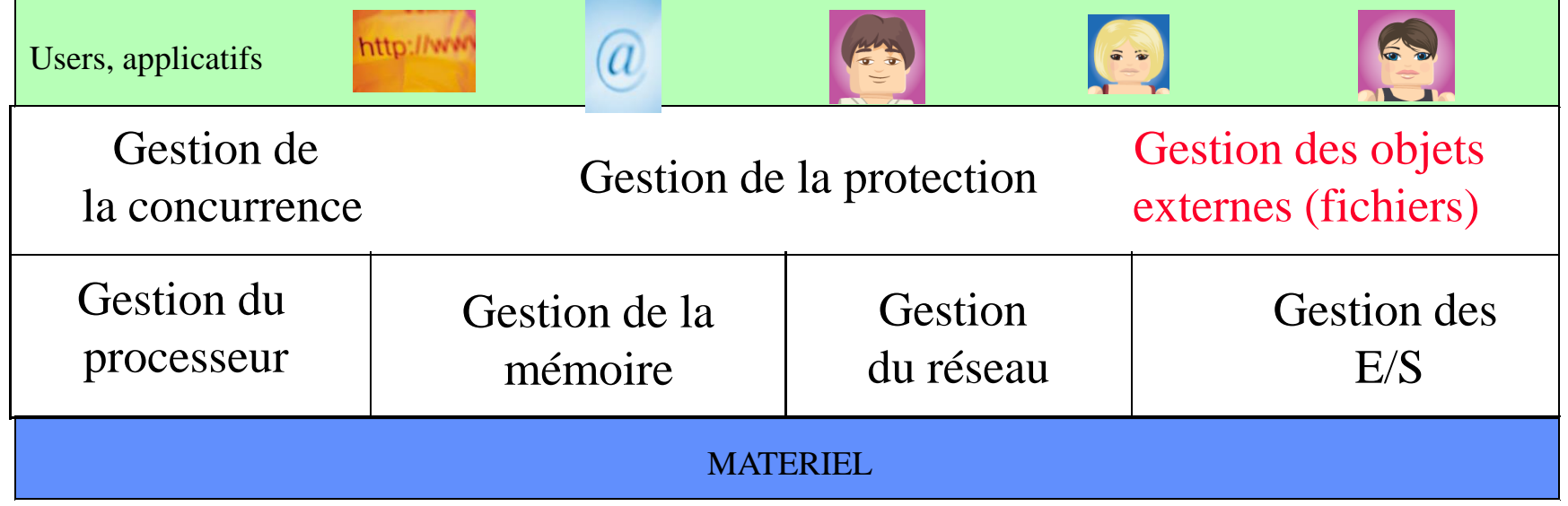

Gestion des objets externes : la mémoire centrale est une mémoire volatile :

- il faut stocker les données devant être conservées au delà de l'arrêt de la machine sur un support de masse permanent
	- l'unité de conservation sur le support de masse est le *fichier.*

• *Le système d'exploitation gère les fichiers via le Système de gestion de fichiers (SGF)*

• *Deux vues : une vue logique (utilisateur) ; une vue physique (système)*

#### **Structure du disque dur**

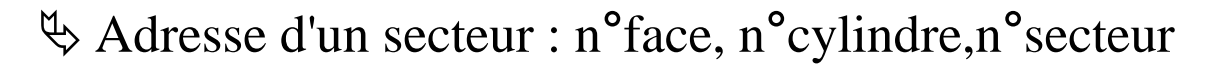

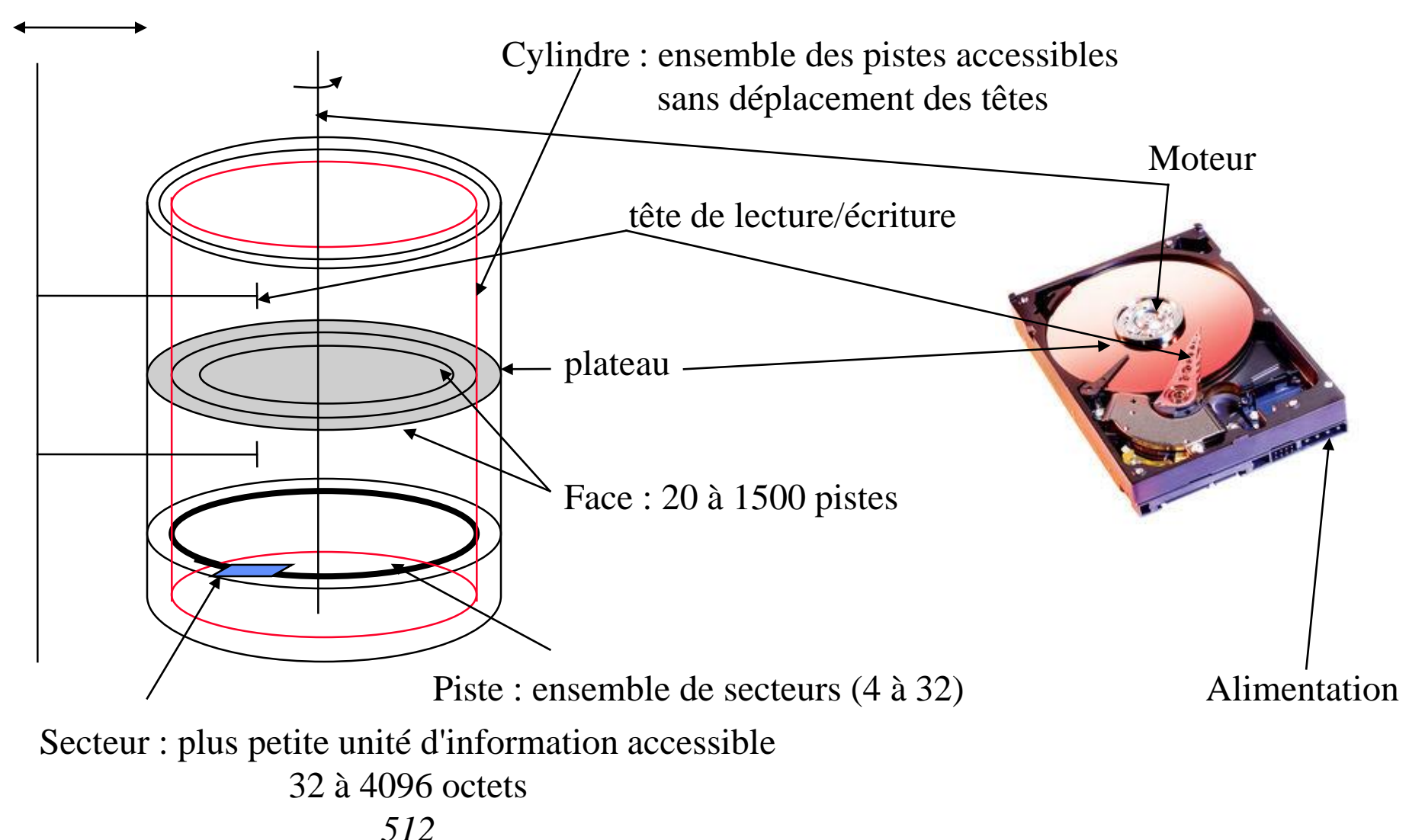

### **Allocation contiguë**

- Un fichier occupe un ensemble de blocs contigus sur le disque
- Allocation : trouver un trou suffisant (First Fit, Best Fit)
- Difficultés

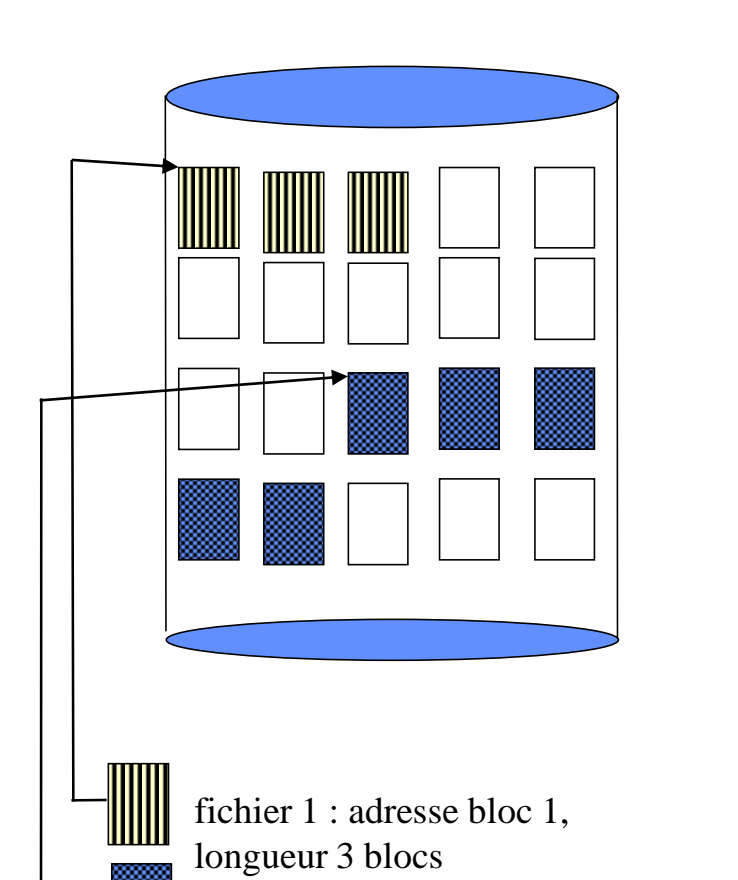

fichier 2 : adresse bloc 13,

longueur 5 blocs

• création d'un nouveau fichier

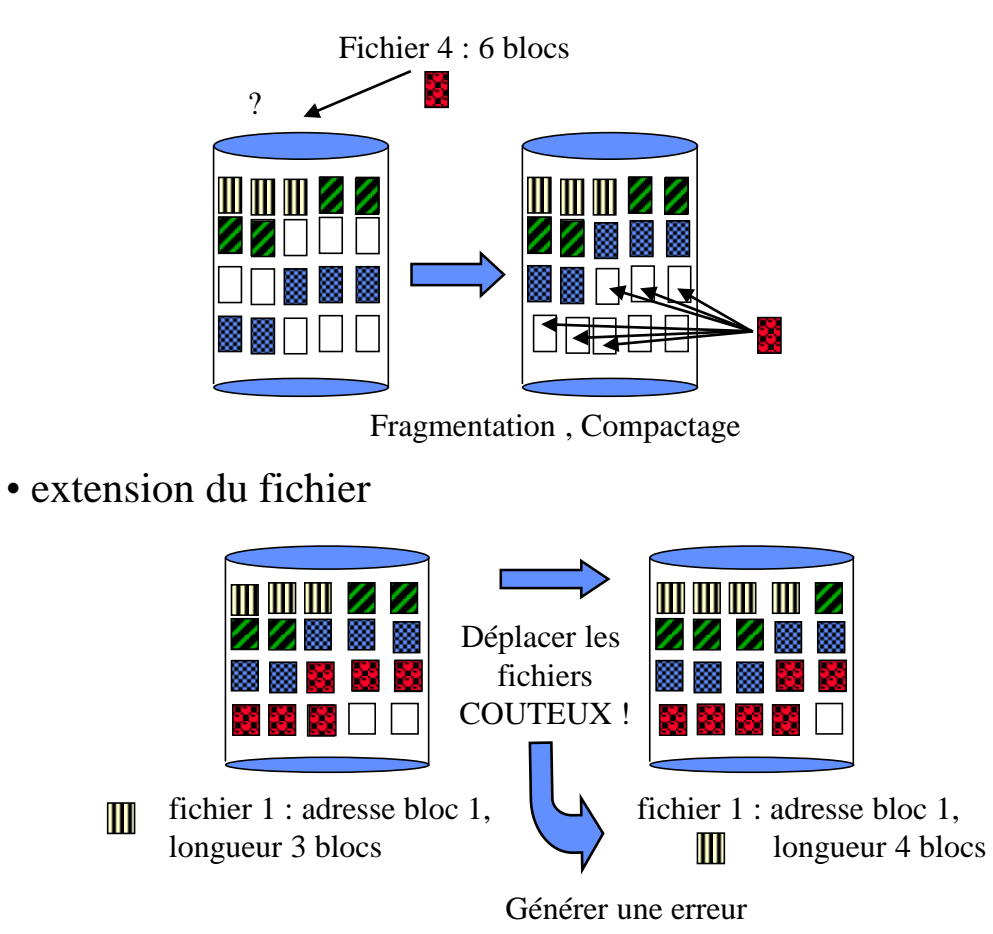

### **Allocation par bloc chainée**

• Un fichier est constitué comme une liste chainée de blocs physiques, qui peuvent être dispersés n'importe où.

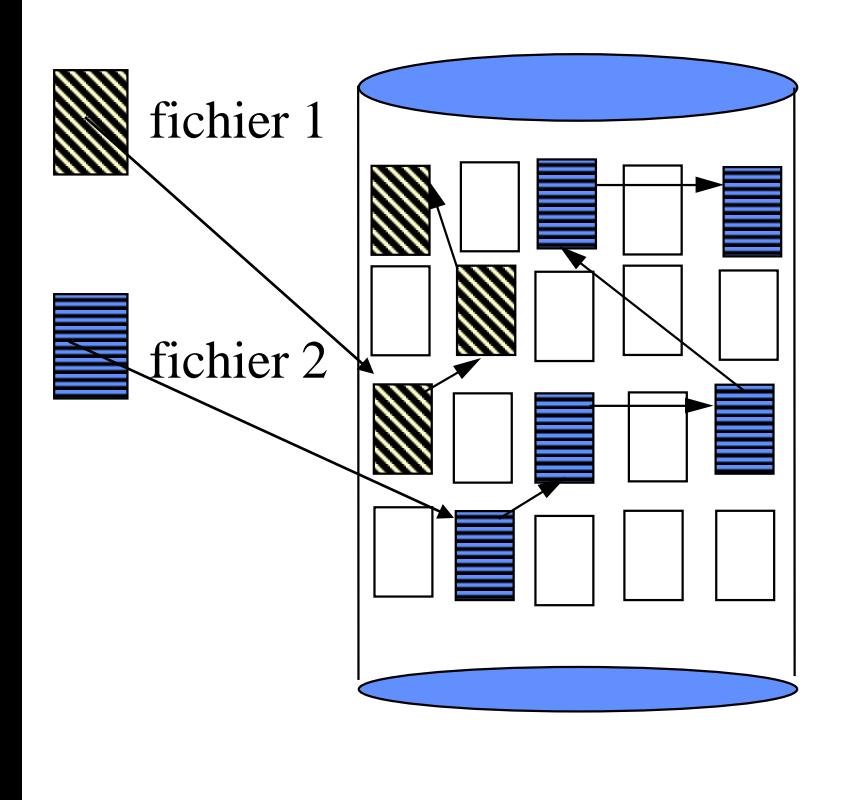

- Extension simple du fichier : allouer un nouveau bloc et le chainer au dernier • Pas de fragmentation
- Difficultés :
- le chaînage du bloc suivant occupe de la place dans un bloc

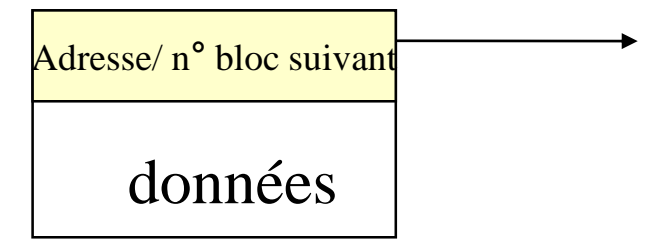

### **Allocation par bloc chainée : variante**

• Une table d'allocation des fichiers (File allocation table - FAT) regroupe l'ensemble des chainages.

(exemple systèmes windows)

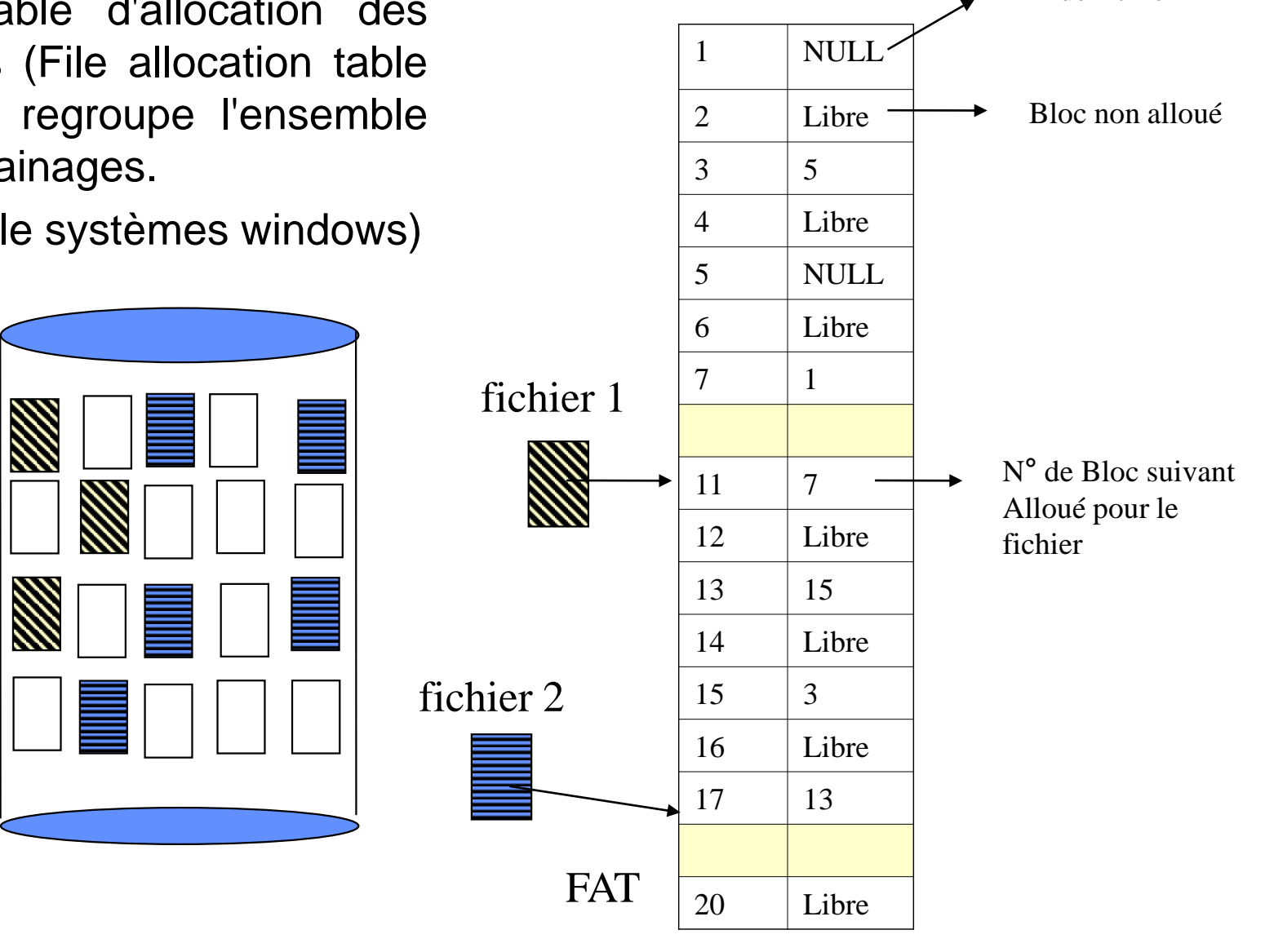

N° bloc Fin de fichier

### **Allocation indexée**

• Les adresses des blocs physiques constituant un fichier sont rangées dans une table appelée index, elle-même contenue dans un ou plusieurs blocs disque

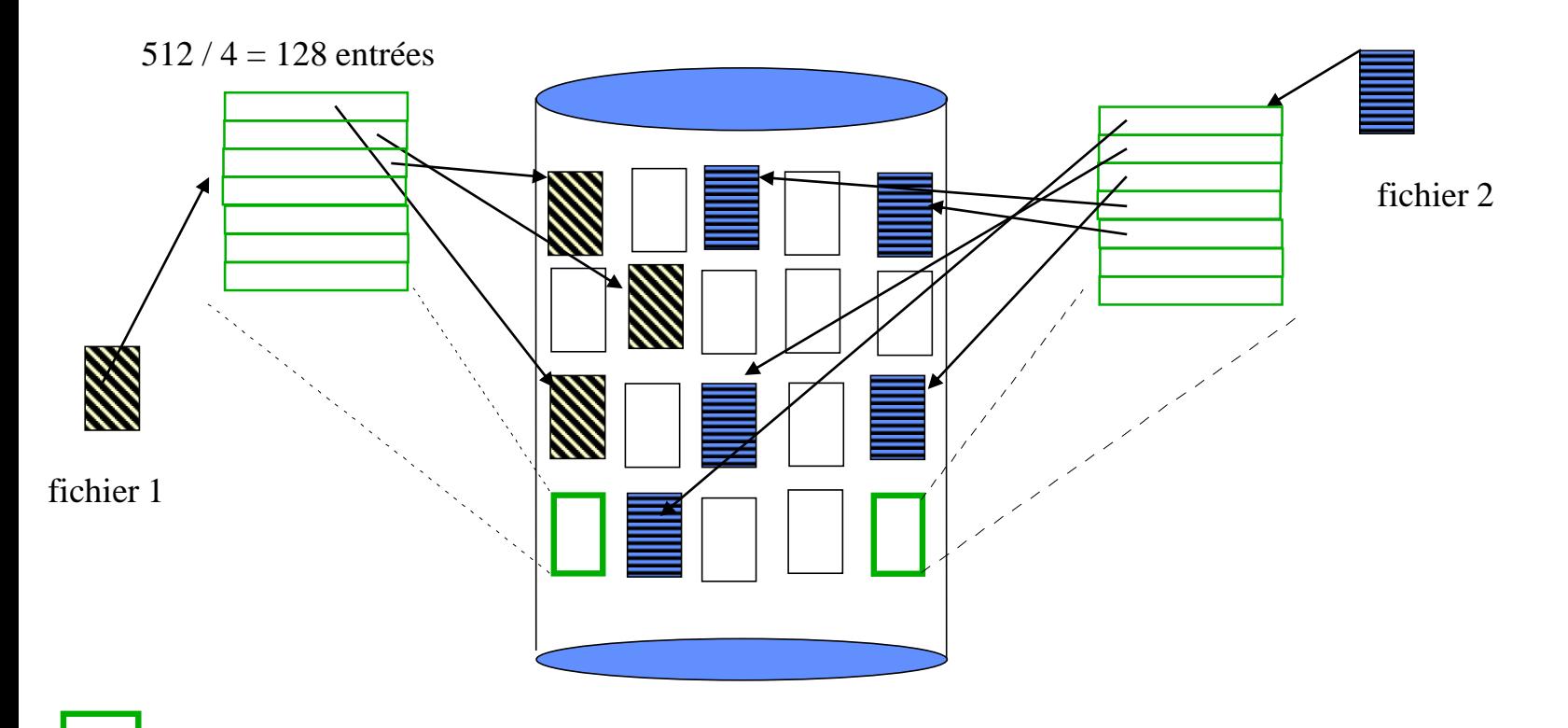

bloc d'index

- Supporte bien l'accès direct
- « gaspillage de place » dans le bloc d'index

# Système de gestion de fichiers LINUX

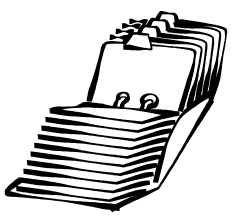

- Structure d'un fichier Linux
- Partition Linux
- Structure de gestion des fichiers dans un processus
- Mécanisme du buffer cache

### Fichier Linux

- Identifié par un nom, sans structure logique (suite d'octets)
- La méthode d 'allocation mise en œuvre est de type allocation indexée.
- Un fichier Linux est composé d'un descripteur appelé « inode » et de blocs physiques, qui sont soit des blocs d'index, sont des blocs de données. Les blocs de données sont alloués au fur et à mesure de l'extension du fichier.
- Un bloc est identifié par un numéro codé sur 4 octets. La taille d'un bloc est un multiple de la taille d'un secteur (512 octets)

### Fichier Linux : inode

- Structure stockée sur le disque, allouée à la création du fichier et répérée par un numéro
- Contient les attributs du fichier :
	- Nom
	- Type : fichiers normaux, répertoires, *périphériques, tubes nommés , sockets*
	- Droits d'accès
	- Heures diverses
	- Taille du fichier en octets
	- Table des adresses des blocs de données

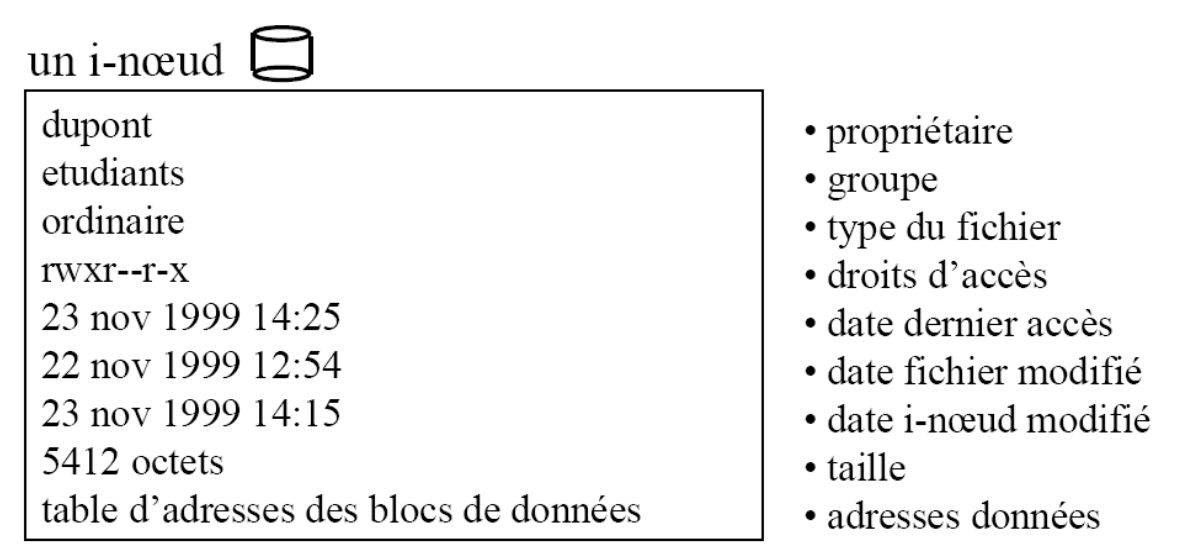

### Fichier Linux : structure

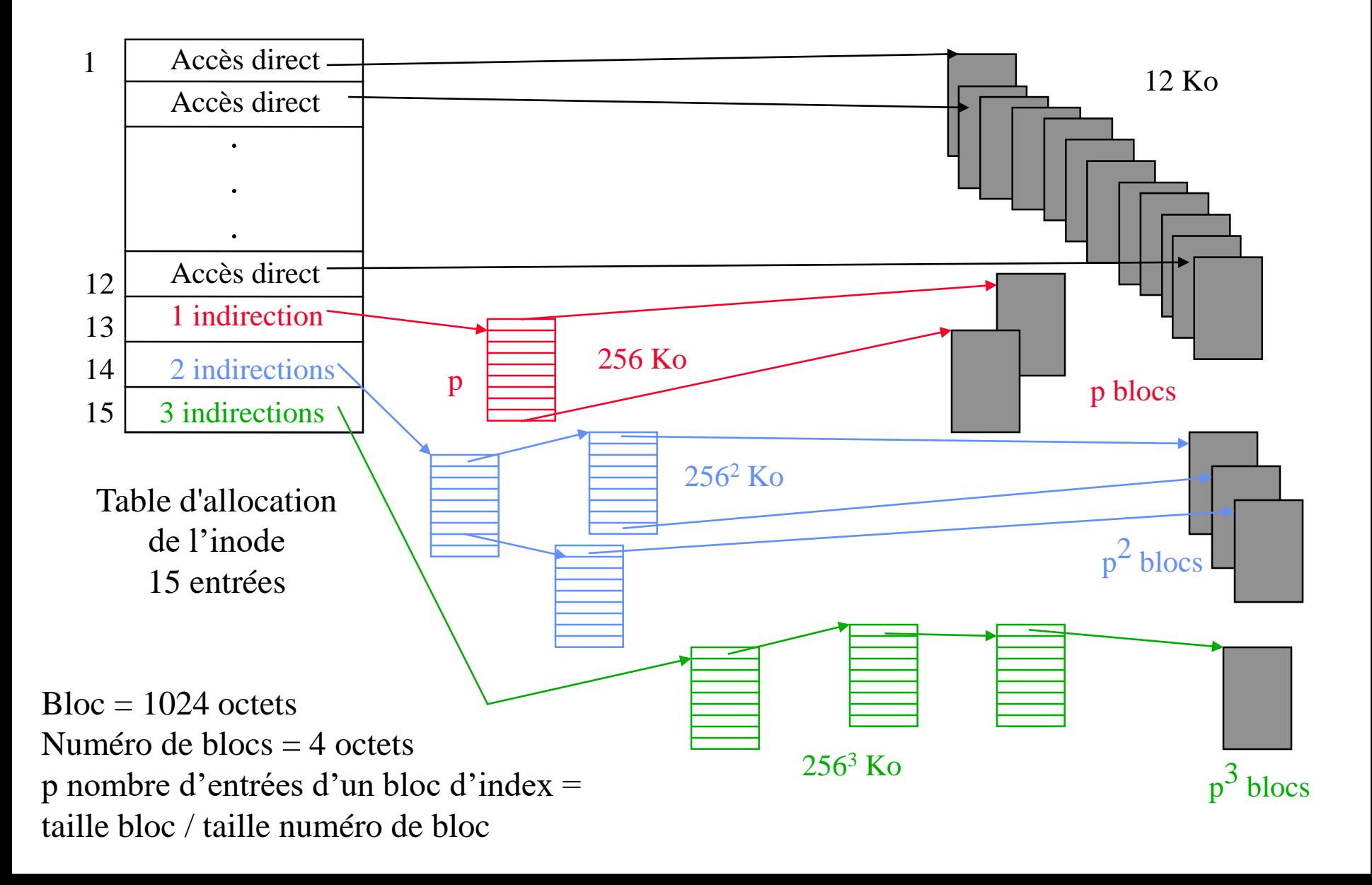

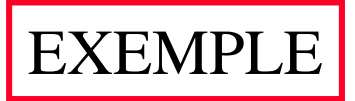

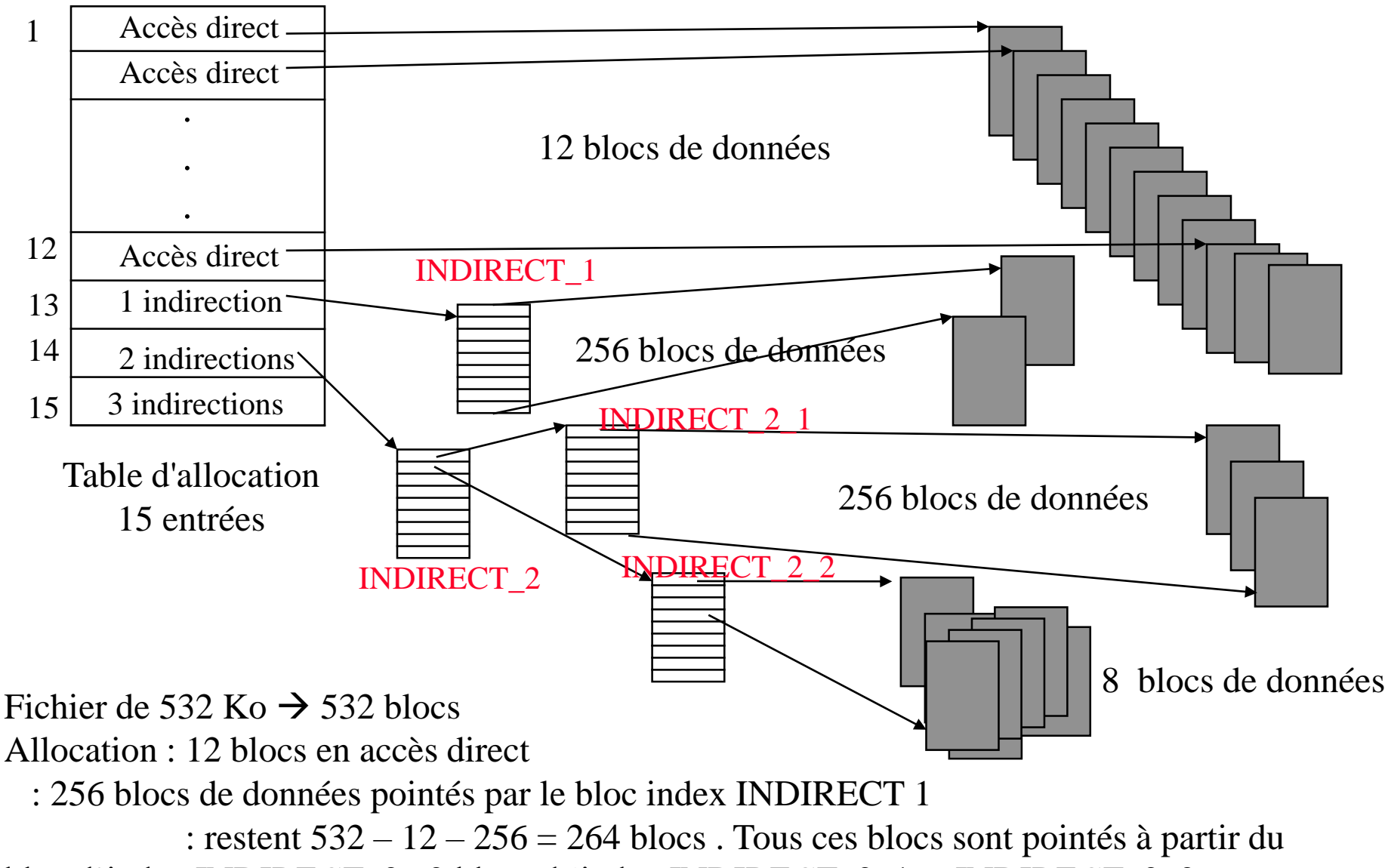

bloc d'index INDIRECT 2. 2 blocs d 'index INDIRECT 2 1 et INDIRECT 2 2 sont nécessaires à ce niveau

### Partition Linux : structure

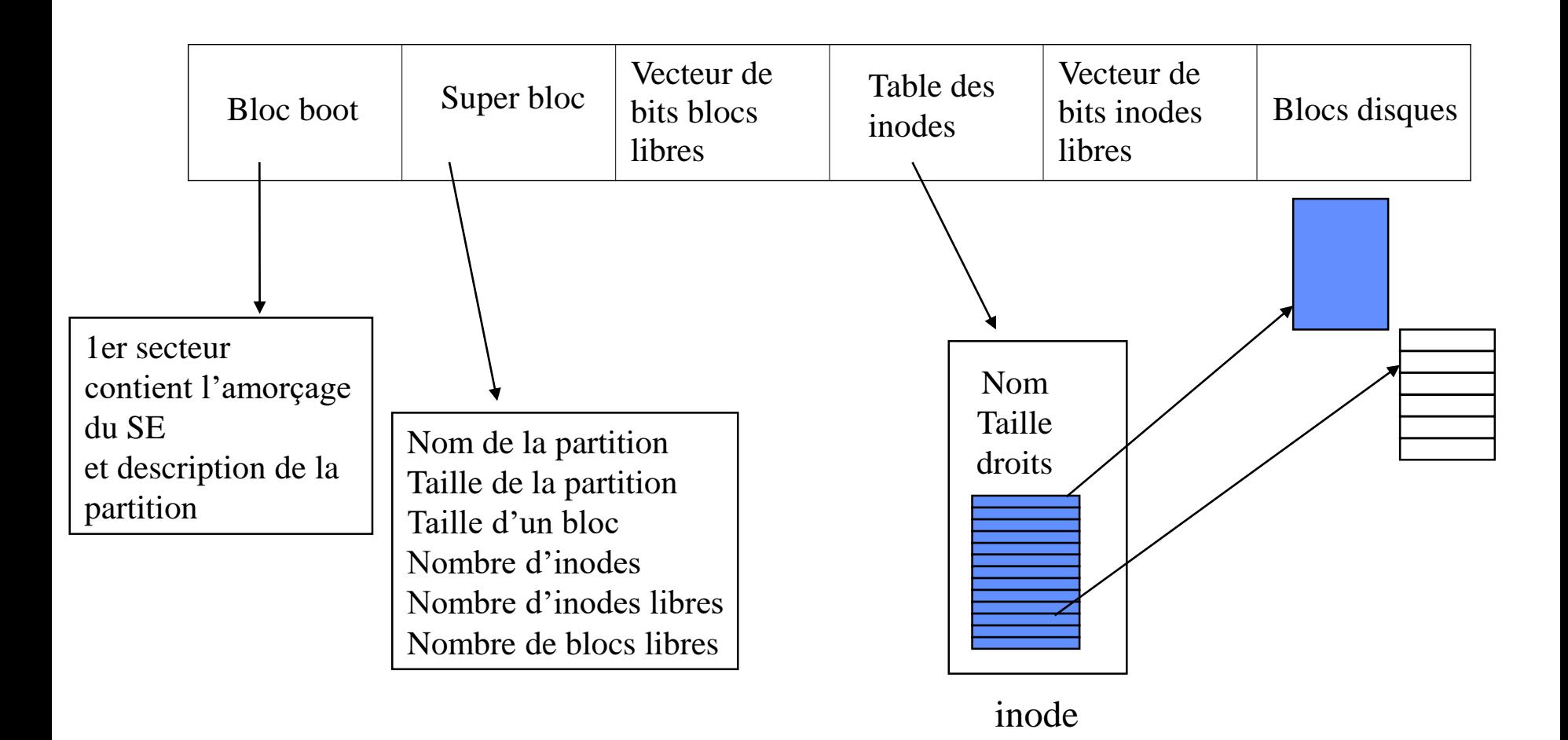

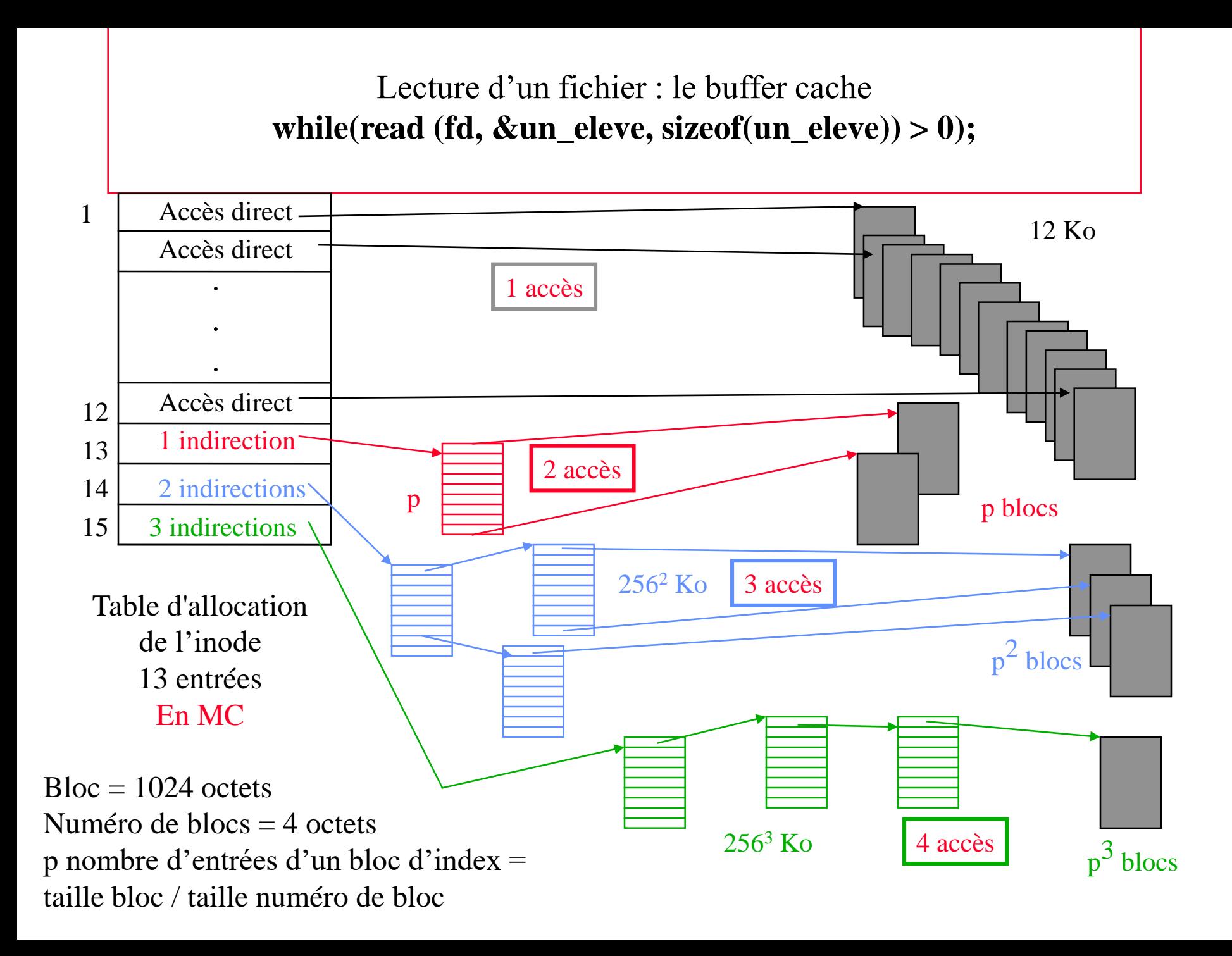

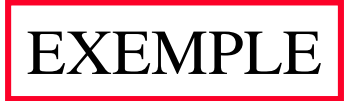

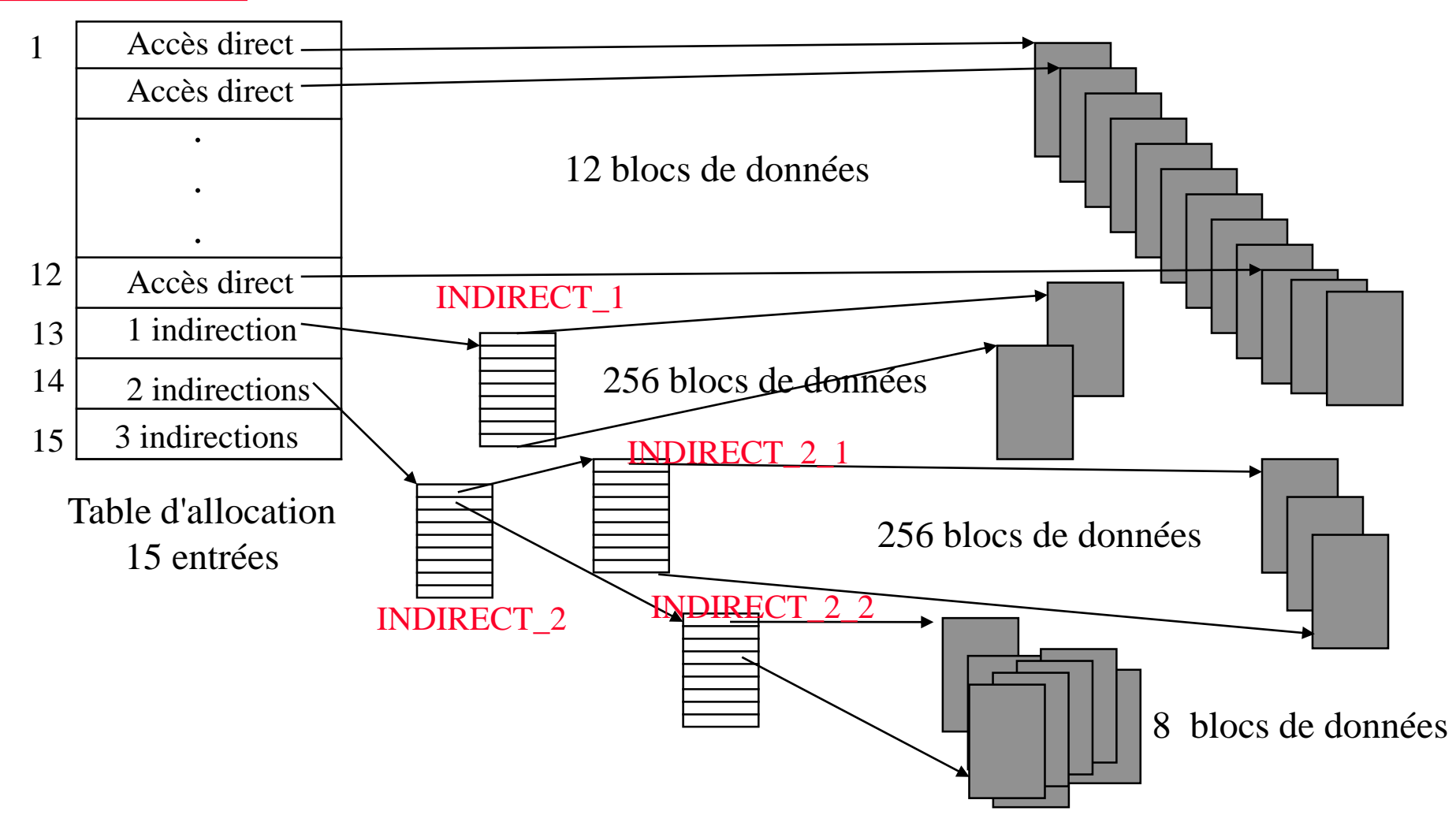

Nombre d'accès disque pour lire le fichier :  $12 + (2 * 256) + (3 * 256) + (3 * 8) = 1316 AD$ Temps de lecture =  $1316 * 10$  ms =  $13160$  ms =  $13$  s

#### Lecture d'un fichier : le buffer cache

- Le système maintient une liste de tampons mémoire qui joue le rôle de cache pour les blocs du disque et permet de réduire les entrées/sorties.
- La taille d'un tampon est égale à la taille d'un bloc disque. Il est identifié par un numéro de bloc physique et numéro de périphérique.
- Lorsque le système doit lire un bloc depuis le disque :

– Il cherche d'abord si le bloc est déjà présent dans la liste des tampons mémoire

- Si non, il prend un tampon libre et copie le bloc disque dans le tampon.
- Si tous les tampons sont occupés, il libère un tampon en choisissant le moins récemment accédé.

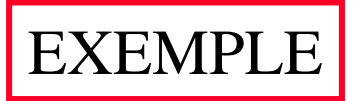

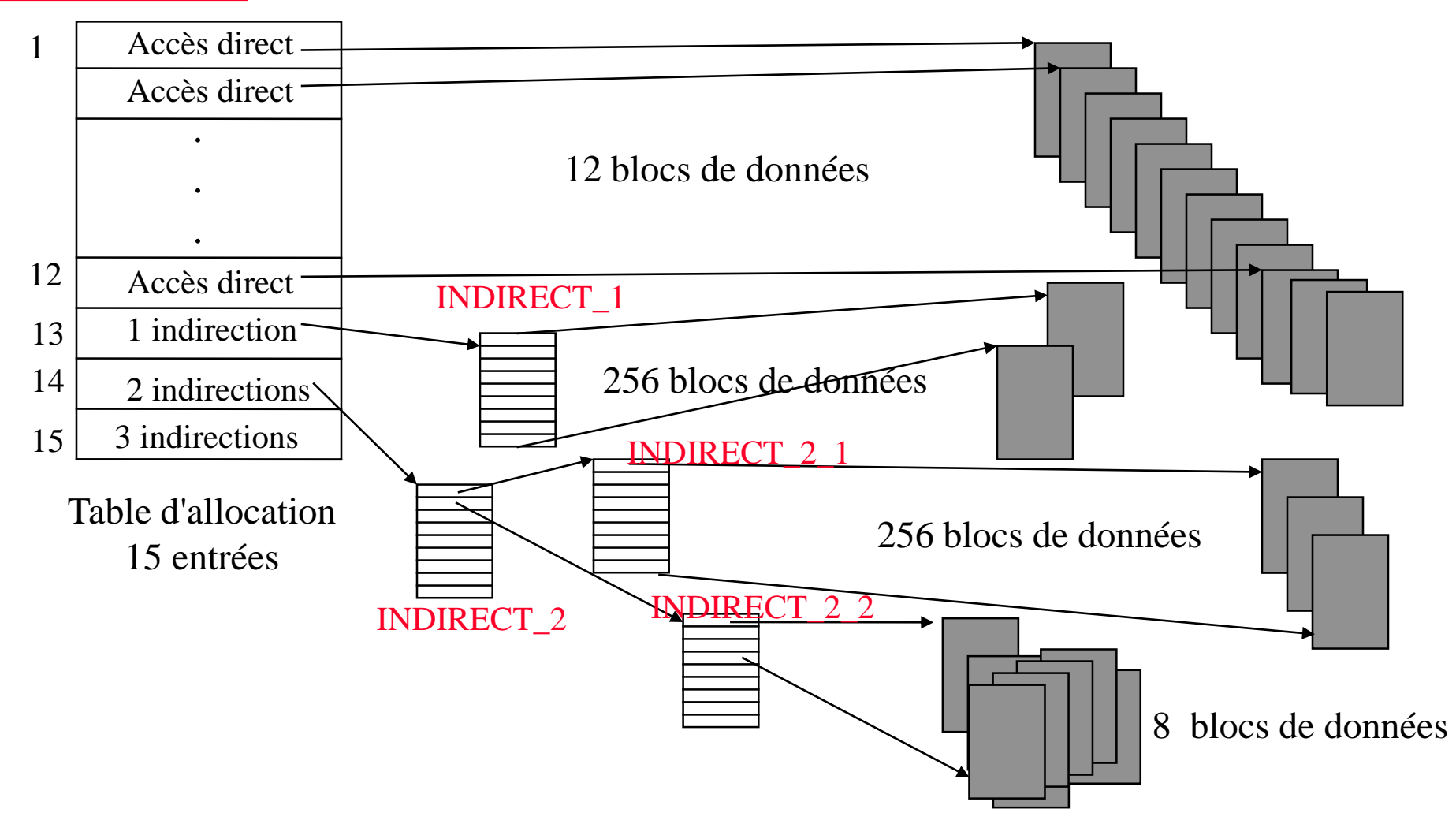

Nombre d'accès disque pour lire le fichier :  $12 + (1 + 256) + (2 + 256) + (1 + 8) = 539$  AD Temps de lecture =  $539 * 10$  ms =  $5390$  ms =  $5$  s (divisé selon facteur 2)